## Cgs Civil 3d Tools Crack --

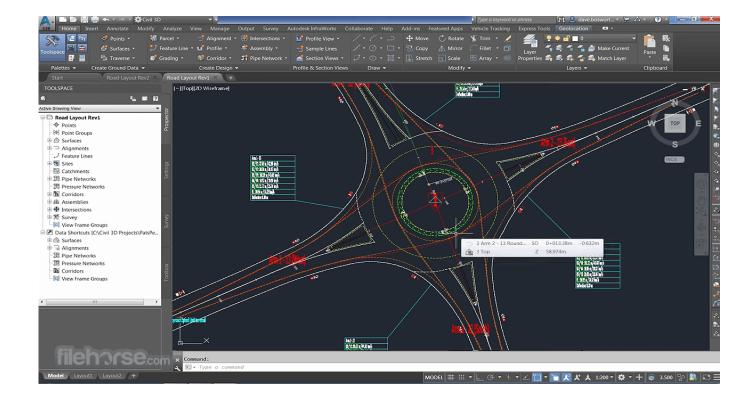

DOWNLOAD: https://tinurli.com/2ikd2g

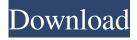

1/2

Originally developed as an educational tool for use in schools, the CGS Civil 3D Tools are now used as a productivity tool by professionals in many fields, including architecture, engineering, planning, construction and surveying. The CGS Civil 3D Tools can be downloaded from Autodesk.com at no charge. The CGS Civil 3D Tools are available in a 32-bit installer for Windows XP, Vista and 7, as well as a 64-bit version for Windows 7 and 8. Functions The following list contains descriptions and/or tutorials for all of the functions in the CGS Civil 3D Tools: CAD Memory: CGS Civil 3D Tools add the ability to create custom memory blocks with pre-existing objects from the main part of Civil 3D. For example, in a drawing where a building is being dimensioned and layout, you can create a custom memory block of the building and dimension and layout it in the drawing without having to create and dimension the building in the main part of the drawing. This feature is particularly helpful for large models. BIM/CAD Renderer: A Civil 3D Renderer that is compatible with BIM models. The main advantage to using this tool is the ability to integrate your drawing into a project's BIM model. Mass Dynamic Spline & Expressway: This tool allows the creation of mass dynamic splines and expressways without having to use the spline editor. It is useful for creating the splines and expressways in Sectioning and Molding. The CGS-3D Expressway Editor can also be used to create a spline or curve that you will use in the spline editor. CGS Proximity Editor: This tool is an advanced option for editing 3D objects and creating clean edges on 2D drawings. Linefinder and Geocoder: This tool makes it easy to create a line from a point on a building to an attribute. It is particularly useful for all kinds of drawings where you need to know the latitude and longitude for an attribute. The linefinder tool is also very useful for creating custom brushes and symbols for use in Civil 3D. GrabCAD: This tool allows you to take a model and place it into a Civil 3D drawing as a new CGS3D Geocoder, then dimension and layout the model. This can be a good tool for creating a new drawing, such as a section 82157476af

## Related links:

contabilidaddecostos12edicionhorngrensolucionario tallyerp9release32crackfilefreedownloadrar Bitdefender Internet Security 2020 Crack With Serial Key Free Download

2/2